# Sortieralgorithmen

Übungen (L)

1. März 2024

#### Aufgabe 1

Selectionsort:

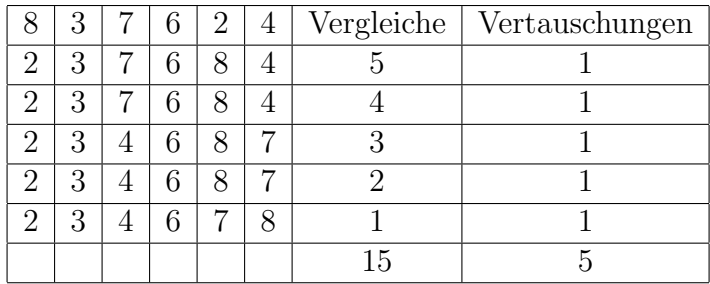

## Aufgabe 2

Selectionsort:

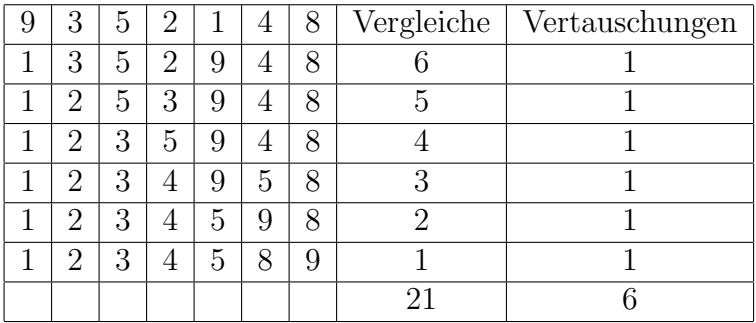

#### Aufgabe 3

Insertionsort:

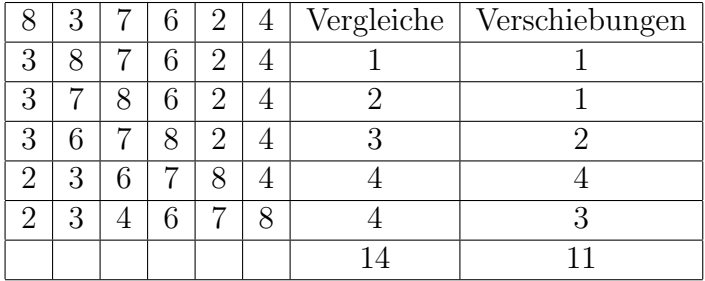

## Aufgabe 4

Insertionsort:

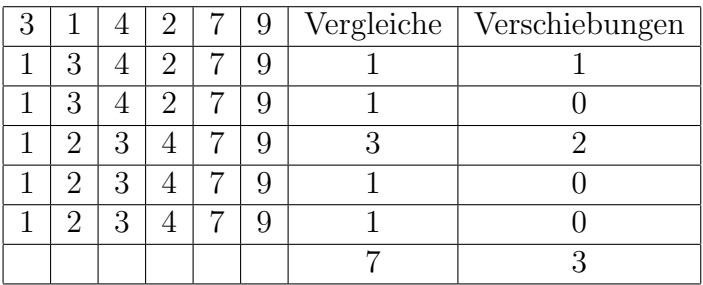

Aufgabe 5

#### Bubblesort:

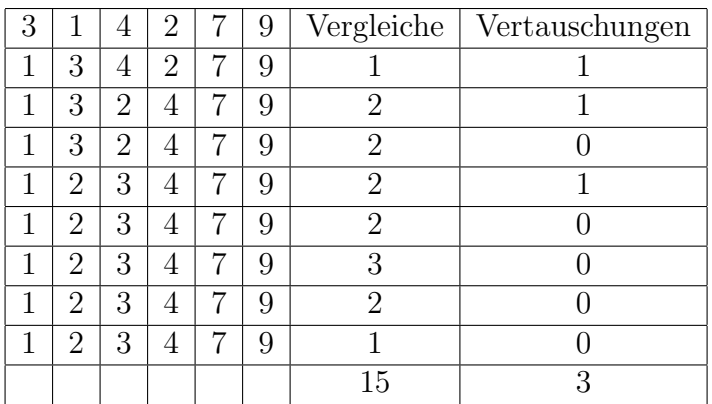

#### Aufgabe 6

Bubblesort:

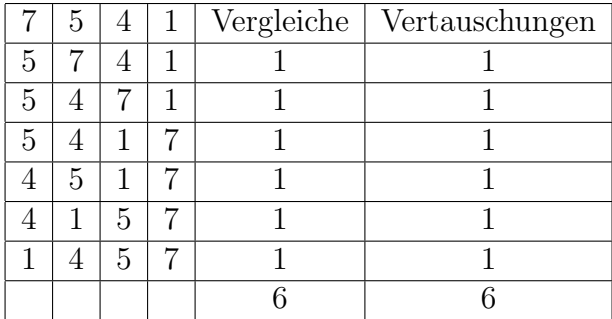

### Aufgabe 7

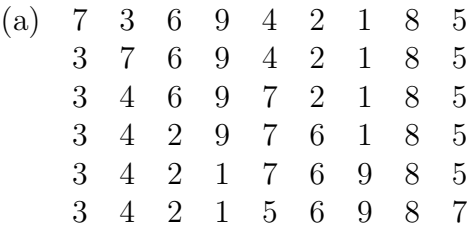

(b) Das Pivotelement wurde im letzten Schritt von (a) an die Position 14 gestauscht. Daher gibt PARTITION $(A, 10, 18)$  den Wert 14 zurück.

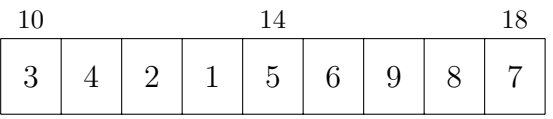

#### Aufgabe 8

Quicksort:

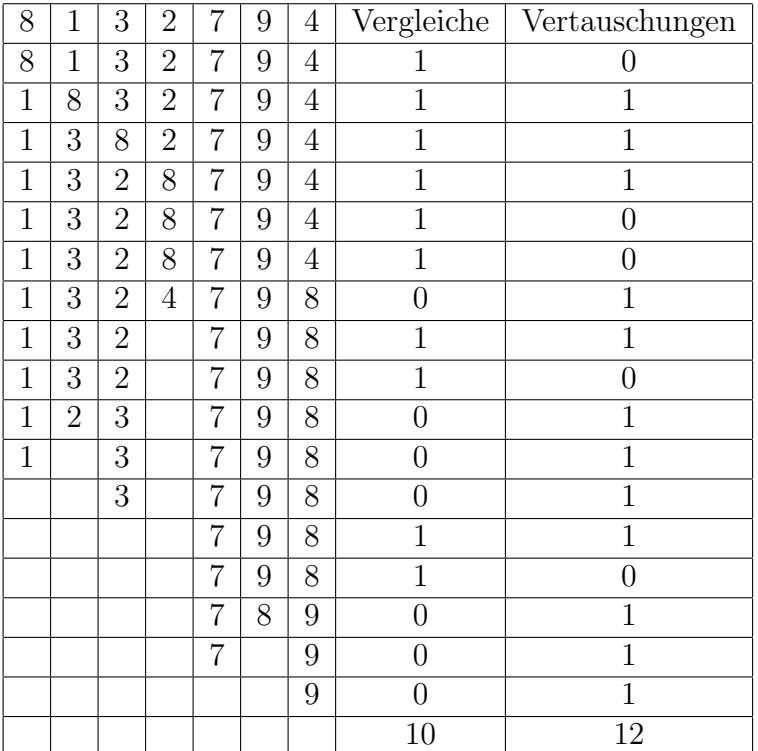

## Aufgabe 9

Quicksort:

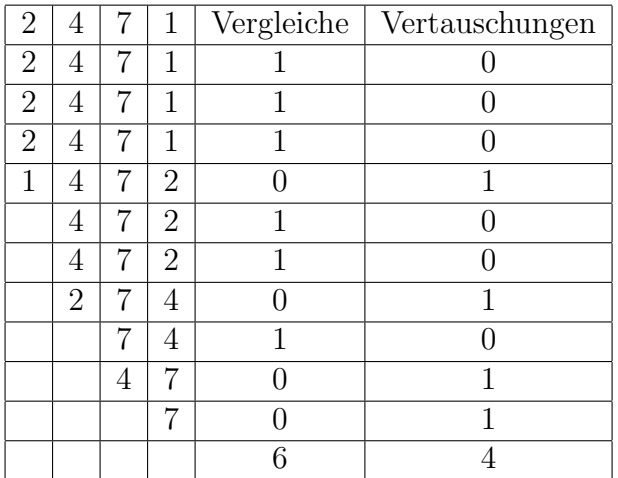

#### Aufgabe 10

```
1 def isSorted(A):
2 for i in range(1, len(A)):
3 if A[i-1] > A[i]:
4 return False
5 return True
```